## **XX региональная научно-практическая конференция школьников «Мир вокруг нас»**

МАОУ «СОШ с. Ново-Кусково Асиновского района Томской области»

# **3D моделирование светильника - подставки**

**Авторы:** Грозина Екатерина, 8 класс Борисенко Ульяна, 8 класс **Руководитель:** Каширо Светлана Владимирова, учитель физики и информатики

## **ОГЛАВЛЕНИЕ**

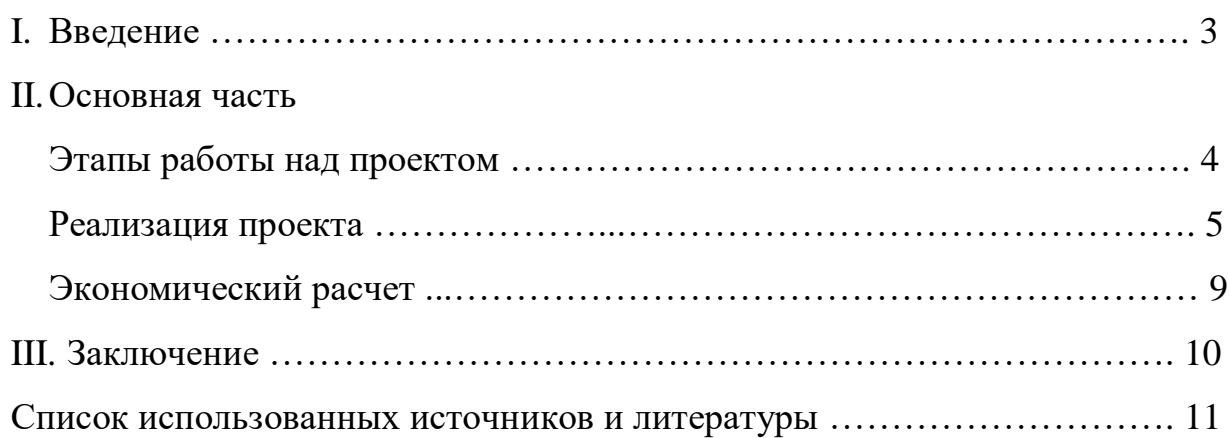

### **I. Введение**

#### **Актуальность**

Отрасль трехмерной графики активно развивается и прочно вошла в нашу жизнь. Сфера применения 3D-технологий очень разнообразна: создание рекламы, киноиндустрия, дизайн интерьера и т.д.

С помощью технологии 3D-моделирования можно создать расческу, кружку, тарелку. Чтобы увидеть, как предмет будем выглядеть в реальности можно повторить геометрическую форму, поэкспериментировать с материалами, из которых он будет сделан, можно посмотреть предмет со всех сторон, при различном освещении.

Для своего проекта мы выбрали моделирование светильника ночника, да еще и с подставкой под книгу или телефон.

### **Проблема**

Светильников, которые можно купить в магазине огромное множество, но нам захотелось смоделировать светильник самим, чтобы он был интересным, оригинальным.

**Цель работы:** моделирование и 3D печать светильника ночника с подставкой под книгу или телефон.

### **Задачи:**

- создать эскиз светильника;
- смоделировать части светильника;
- распечатать части светильника на 3D принтере;
- собрать светильник из распечатанных деталей.

**Практическая значимость:** совершенствуя навыки работы в программах по 3D-моделированию, можно проектировать разные модели, любого дизайна и сложности абсолютно бесплатно.

## **II. Основная часть**

## **Этапы работы над проектом**

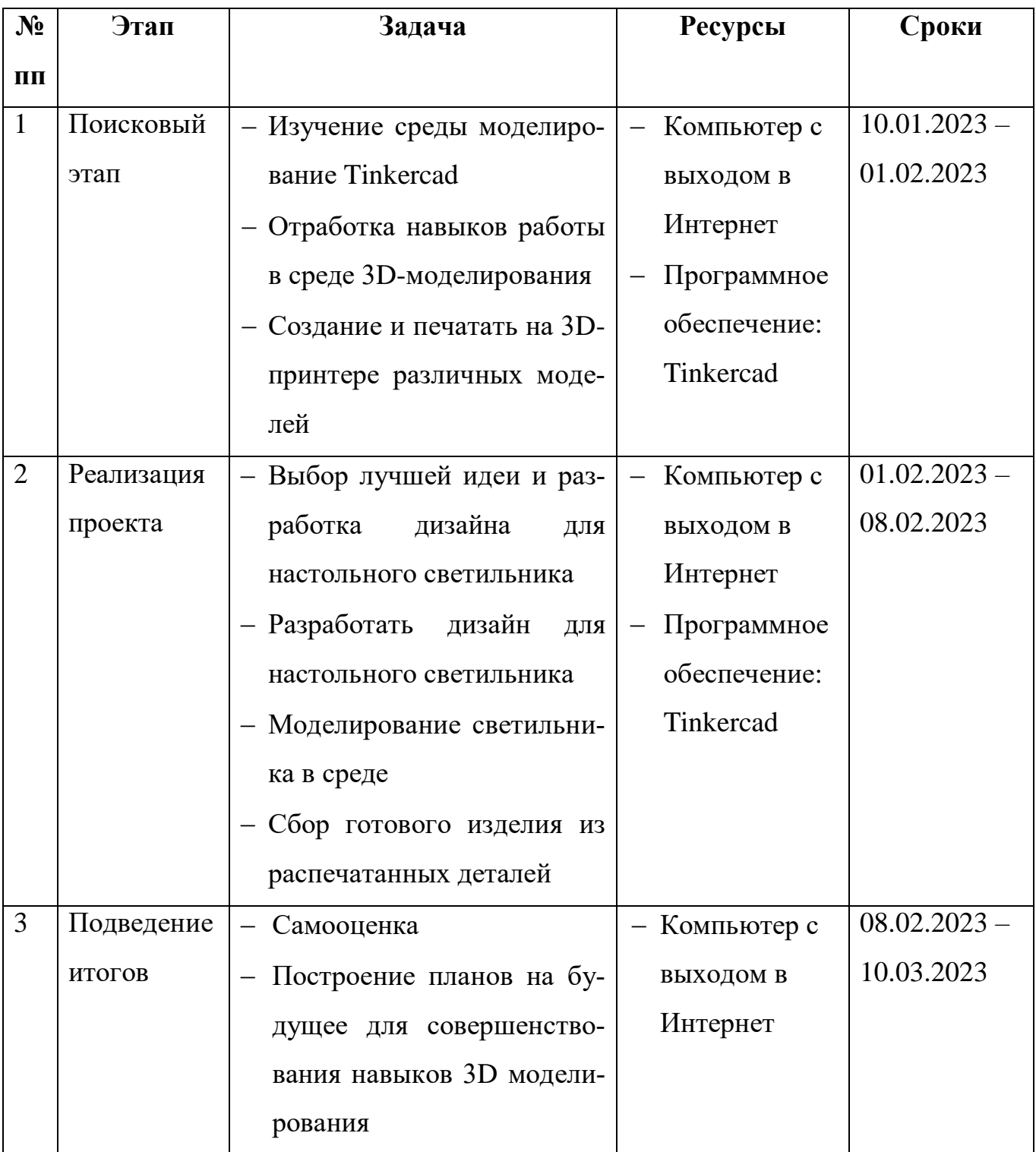

#### **Реализация проекта**

Начало работы над проектом началось с изучения среды моделирования Tinkercad. Освоение процесса моделирования началось с самых простых моделей. В среде моделирования Tinkercad смоделированы брелочки, вазочки, настольная игра.

Далее мы приступили к разработке светильника. Светильник — это световой прибор, перераспределяющий свет ламп и предназначенный для освещения рабочего места, жилых помещений, улиц и т. д. Он состоит из осветительной арматуры, одной или нескольких электрических ламп, проводов.

 Светильники бытовые служат для общего освещения помещений или отдельных его мест. Конструкции светильников зависят от их назначения.

Мы решили смоделировать миниатюрный светильник ночник с подставкой для книги или телефона. Светильник должен отвечать определенным требованиям.

При разработке конструкции мы опирались на следующие критерии:

- 1. *Безопасность и экологичность*. Светильник должны быть безопасными в использовании. Для плафона используются, как правило, материалы, которые трудно воспламеняются. Мы будем моделировать светильник, который можно распечатать на 3D-принтере, поэтому в качестве материала, для его изготовления будет использоваться пластик PLA. PLA пластик создается из самых разнообразных продуктов сельского хозяйства – кукурузы, картофеля, сахарной свеклы и других продуктов, поэтому считается более экологичным. Натуральное природное сырье в составе PLA-пластика позволяет без угрозы для здоровья человека применять его для различных целей. Светильник должен быть надежным в использовании.
- 2. *Эргономичность.* Предусматривается изготовление такого изделия, которое бы обслуживалось человеком с наименьшими затратами его энергии, движений, сил, было бы удобным в использовании. Кроме того, све-

5

тильники являются элементами дизайна помещений, поэтому он должен быть красивым и соответствовать интерьеру комнаты.

3. *Экономичность.* Светильник должен быть изготовлен с наименьшими затратами, чтобы изделие не стоило слишком дорого.

Мы нашли в Интернете несколько разных вариантов светильников и по этим параметрам выбрали, тот который будем моделировать. Это вариант светильника под номером 1.

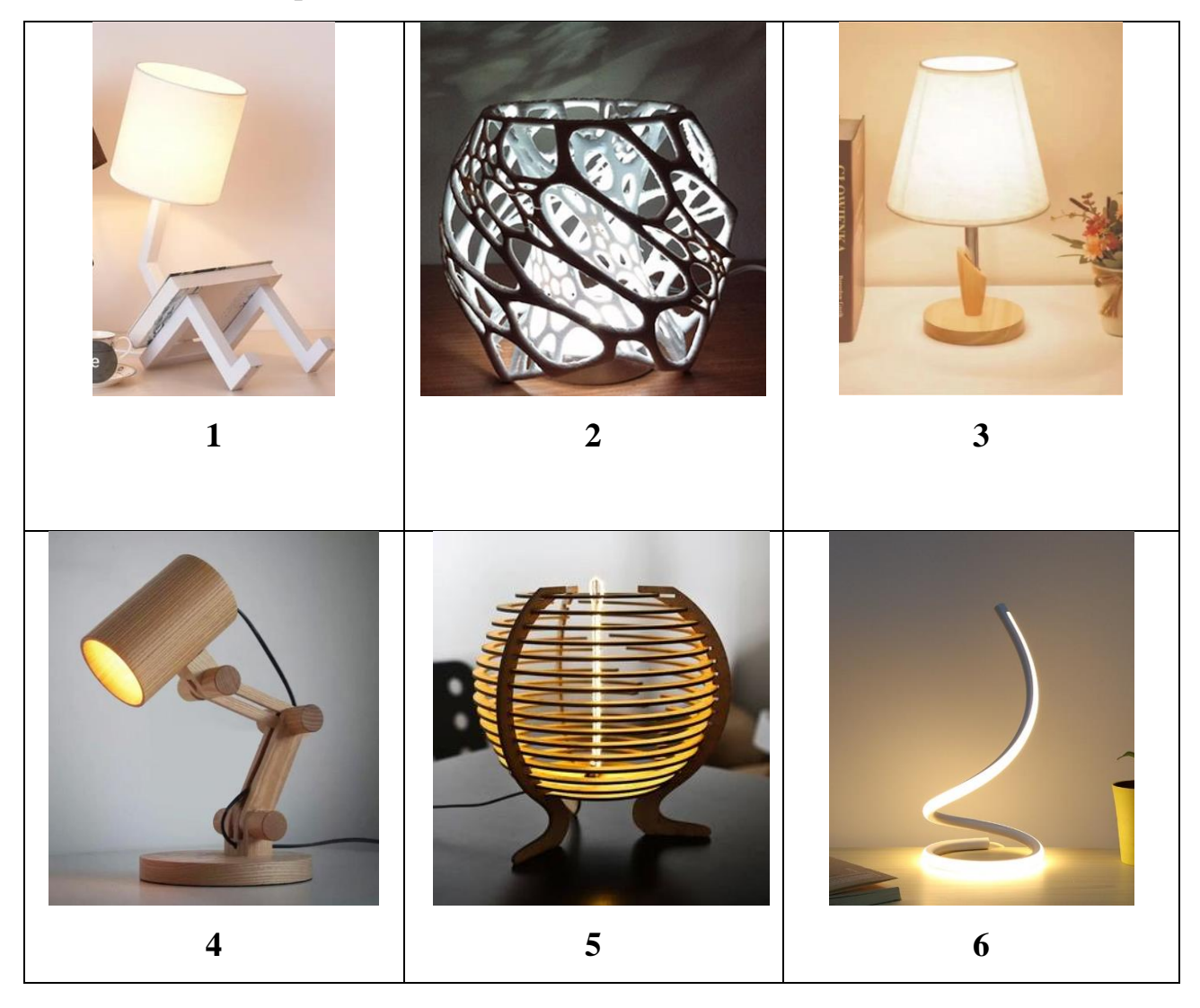

Настольный светильник состоит из ножек подставок, стойки-крепления для абажура, самого абажура и основания с электрической цепью. Ниже показаны размеры деталей, из которых состоит светильник.

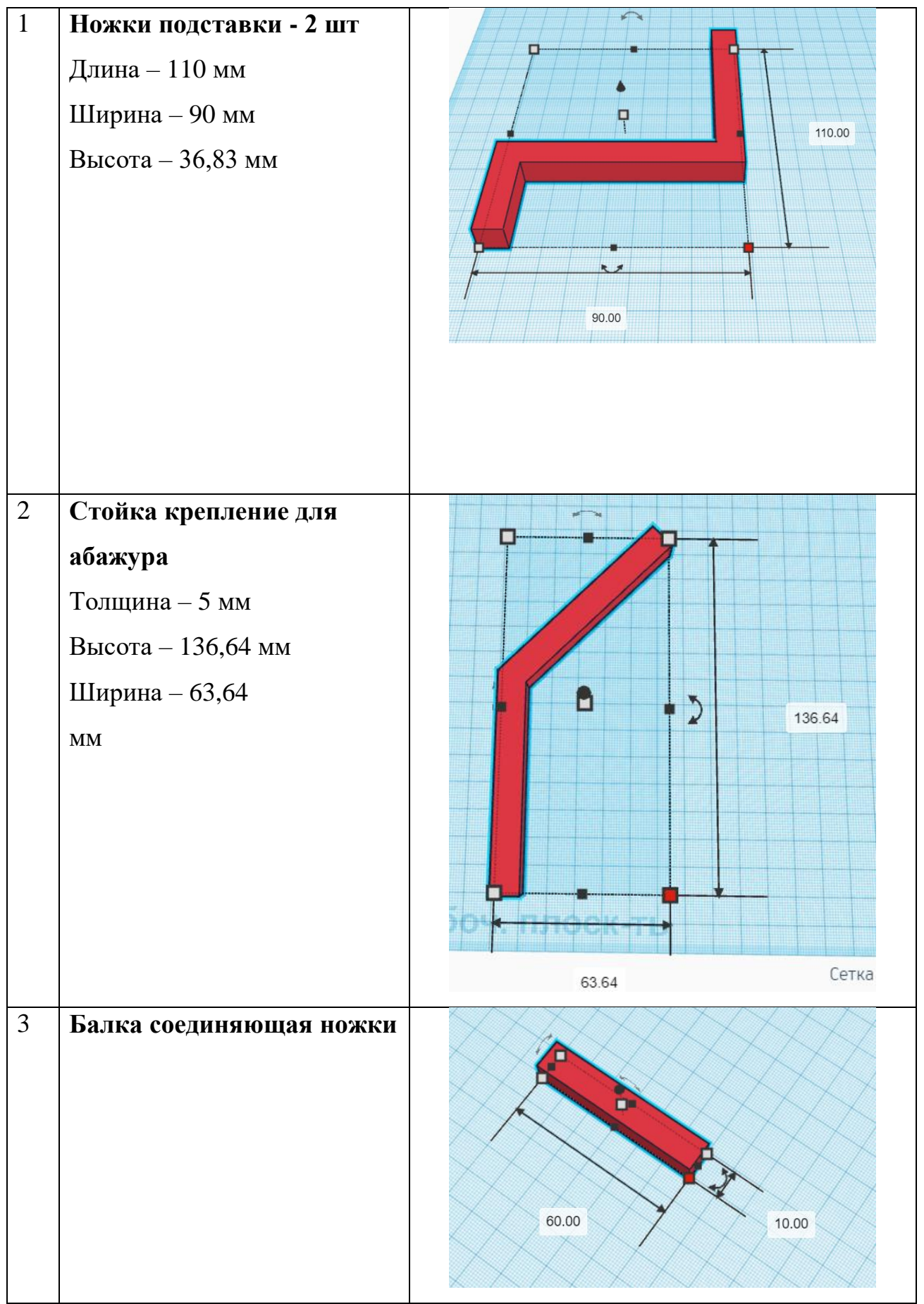

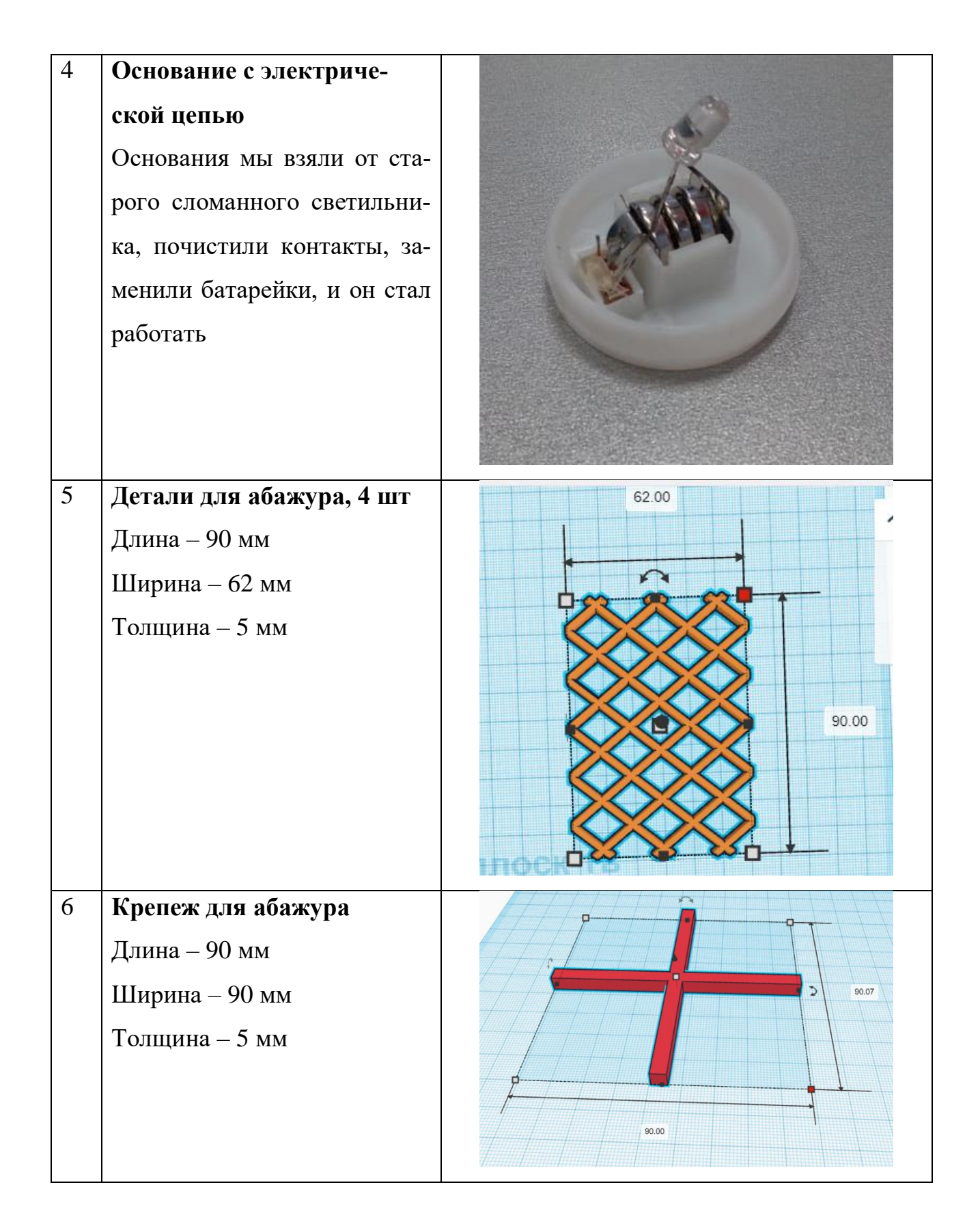

Для подготовки деталей к печати мы использовали программу Polygon 2.0, в ней задали параметры печати и в зависимости от этих параметров рассчи-

тывается стоимость израсходованного пластика. Параметры задавались следующие:

- Вид пластика PLA
- Высота слоя  $-0.2$  мм
- Качество печати среднее
- Процент заполнения 15 %
- Поддержка средняя

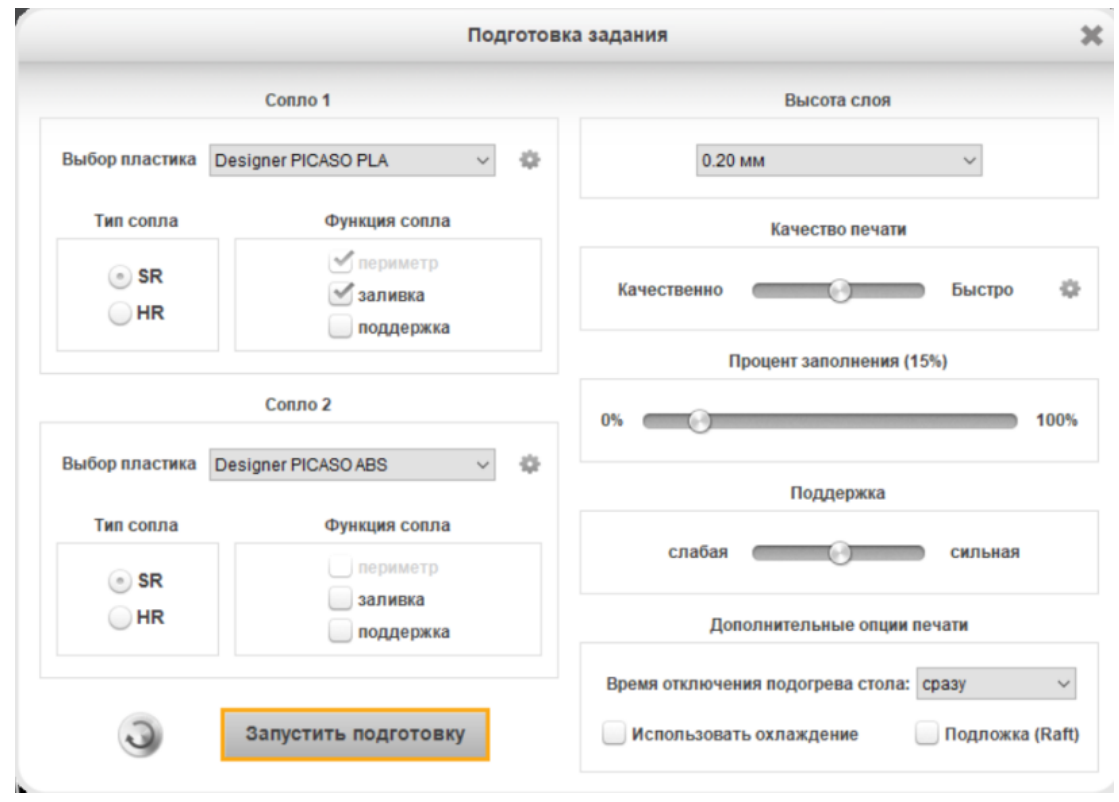

### **Экономический расчет**

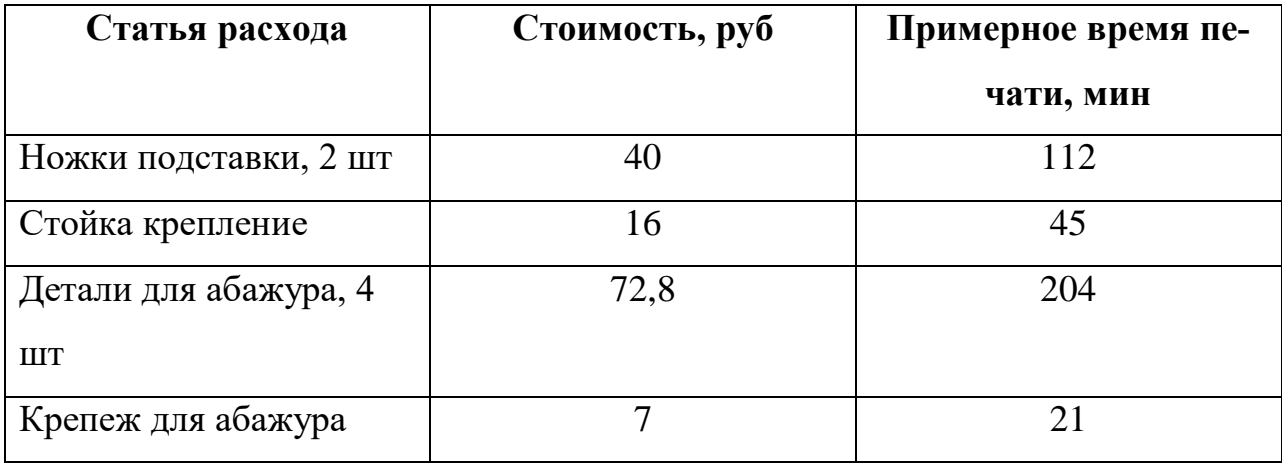

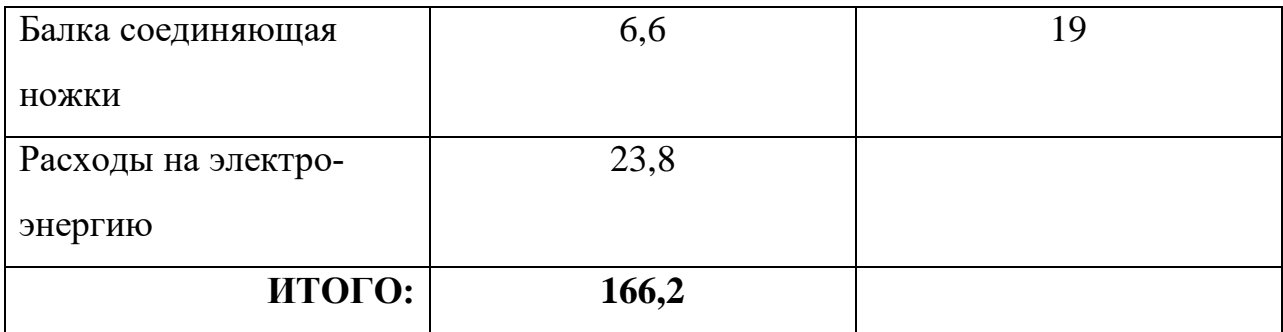

При изготовлении изделия, кроме затрат на материалы, необходимо определить количество и стоимость израсходованной электроэнергии. Это электроэнергия для работы 3D-принтера. Максимальная потребляемая мощность 3Dпринтера – 400 Вт.

 Количество потребляемой электроэнергии вычисляется в кВт\*ч и определяется как произведение мощности электроприбора на время его работы. В нашем случае количество потребляемой электроэнергии найдем, как 400 Вт  $*$  7 часов = 2800 Вт\*ч = 2,8 кВт\*ч.

Умножим данное число на тариф за электроэнергию и получим 2,8 кВт\*ч \* 8,5 руб. = 23,8 руб.

Итак, настольный светильник, который мы смоделировали, соответствует целям проекта, конструкция оригинальная, несложная в изготовлении и недорогая.

#### **III. Заключение**

В процессе работы над проектом мы изучили методы 3D-моделирования, научились работать на 3D-принтере.

Результатом проведенной работы стало смоделированное на платформе Tinkercad модель светильника ночника с подставкой под книги или телефон.

Практическая значимость проделанной работы для нас огромна. Нужно развиваться дальше в этом направлении, нужно изучить другие среды моделирования. Совершенствовать свои навыки в 3D моделировании создавая другие более сложные проекты.

10

### **Список использованных источников и литературы:**

- 1. Бочков А.Л., Сергеев А.А., Большаков В.В. Основы 3D-моделирования./ А.Л. Бочков, А.А. Сергеев, В.В.Большаков. – Санкт-Петербург: Питер,  $2012. - 304$  c.
- 2. Тозик В.Т., Меженин А.В. 3ds Max 9. Трехмерное моделирование и анимация./В.Т. Тозик, А.В. Меженин. – Санкт-Петербург: БХВ-Петербург,  $2007. - 1056$  c.
- 3. <https://www.tinkercad.com/>
- 4. Tinkercad для чайников. Часть 1 <https://3dtoday.ru/blogs/daymon/tinkercad-for-dummies-part-1>
- 5. Tinkercad простой веб-инструмент для 3D-проектирования и 3D-печати <http://www.proghouse.ru/article-box/115-tinkercad>
- 6. TinkerCAD Информатика [https://natalia.aclas.ru/3d-моделирование-и](https://natalia.aclas.ru/3d-моделирование-и-печать/tinkercad/)[печать/tinkercad/](https://natalia.aclas.ru/3d-моделирование-и-печать/tinkercad/)